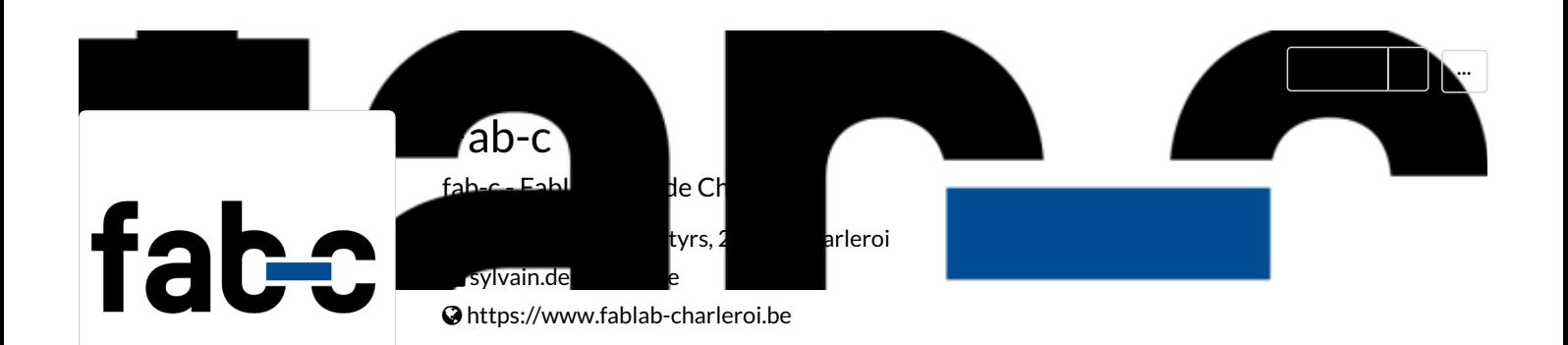

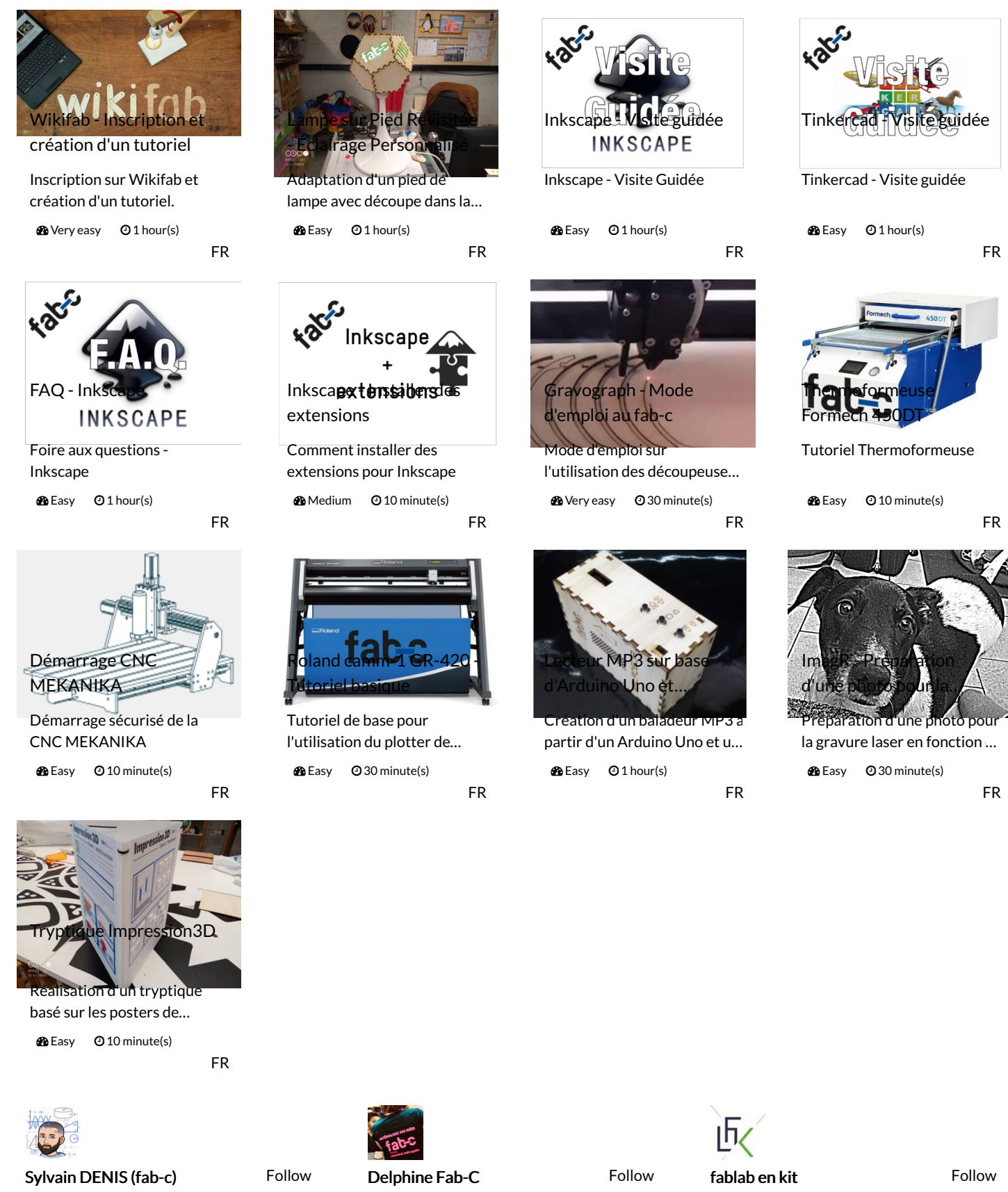

"FabAnimateur" à Fab-c - FabLab ULB de Charleroi (BE) Passionné par :…

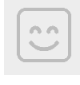

elon [zuckerberg](https://wikifab.org/wiki/Utilisateur:ItachiUchiha201) Follow

L'utilisateur n'a pas rentré d'informations à son sujet

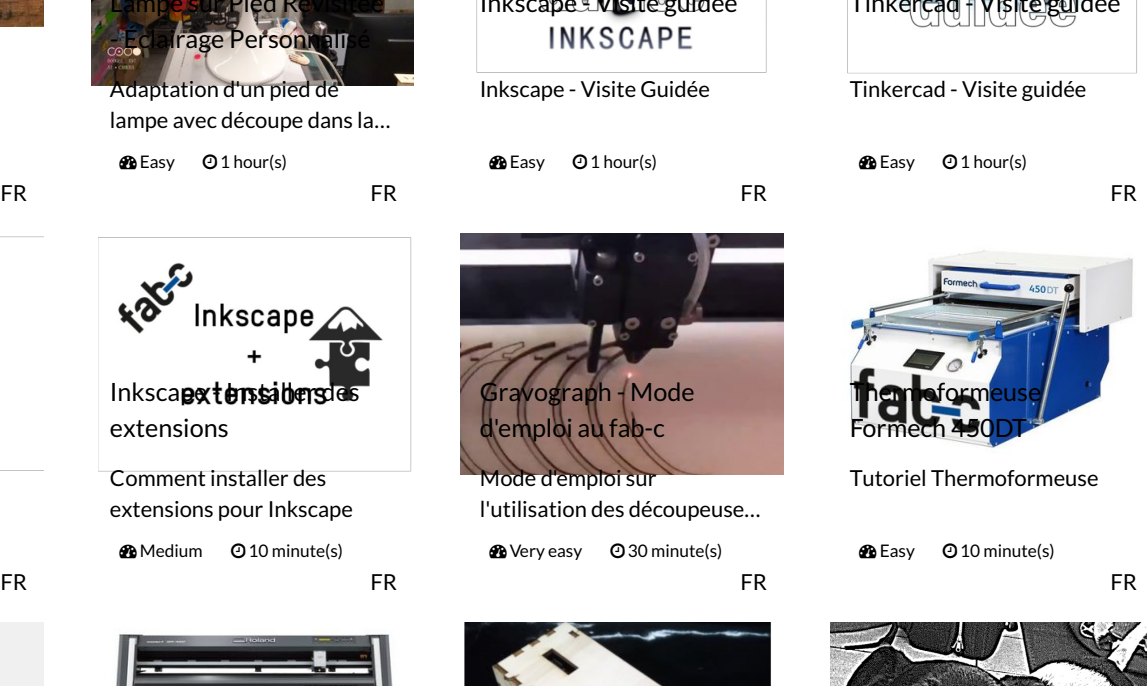

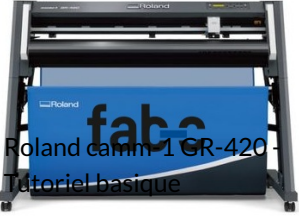

Tutoriel de base pour l'utilisation du plotter de… **De** Easy **@30 minute(s)** 

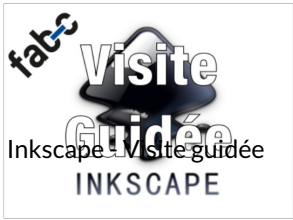

Inkscape - Visite Guidée

**@Easy @1hour(s)** 

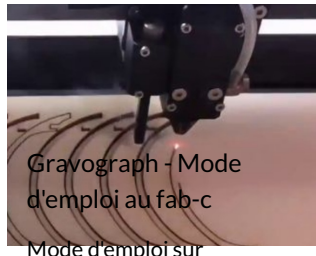

l'utilisation des découpeuse... **2** Very easy **30** minute(s)

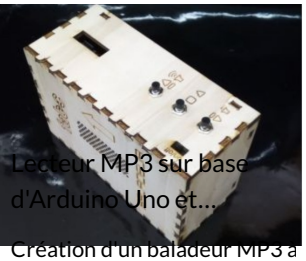

partir d'un Arduino Uno et u...  $\Omega$  Easy  $\Theta$  1 hour(s)

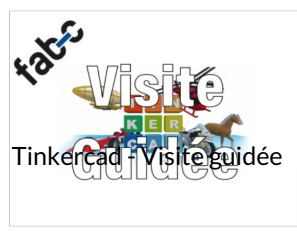

Tinkercad - Visite guidée

**@** Easy **@ 1 hour(s)** 

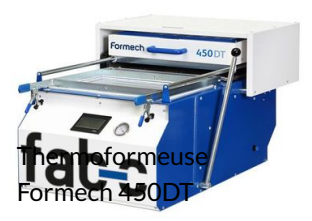

Tutoriel Thermoformeuse

**2** Easy **Q** 10 minute(s)

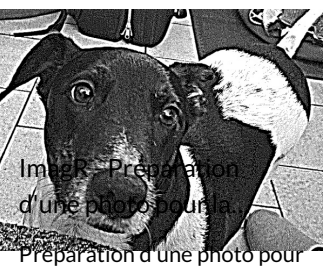

la gravure laser en fonction ...

**20** Easy **30** minute(s)

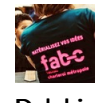

Fablab Manager au Fab-C, Fablab Charleroi Métropole

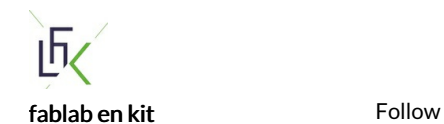

Nous proposons des fabalb sous forme de kit clé en main pour les écoles désireuses d...

[Delphine](https://wikifab.org/wiki/Utilisateur:Delphine_Fab-C) Fab-C Follow

Phone

Description **FabLab Charleroi Métropole**